# **Passo a passo para montar um programa de wiki-educação**

#### **Amanda Chevtchouk Jurno, WMB** XXVII Oficina Wikimedia & Educação 24 de agosto de 2023

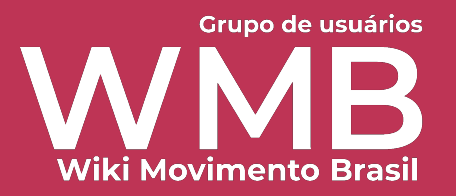

#### **Passo a passo – programa de wiki-educação**

- Esquematizamos algumas orientações que podem servir de auxílio na hora de criar um programa de educação envolvendo os projetos Wikimedia.
- Estas orientações não são exaustivas e nem devem ser encaradas como uma camisa de força.
- Nosso objetivo é apenas facilitar o processo de entrada no universo wiki elencando questões importantes de serem observadas para se obter uma melhor experiência com os estudantes.

#### **Passo a passo – programa de wiki-educação**

Conecta

- Tutorial de 9 passos;
- Spoiler do WikiConecta, curso que será lançado em breve e cujo objetivo é **apresentar de forma condensada e simplificada as informações que educadores precisam para começar a usar os projetos Wikimedia com seus**  Wiki:8 **estudantes.**

# **1º passo: escolher um projeto Wikimedia**

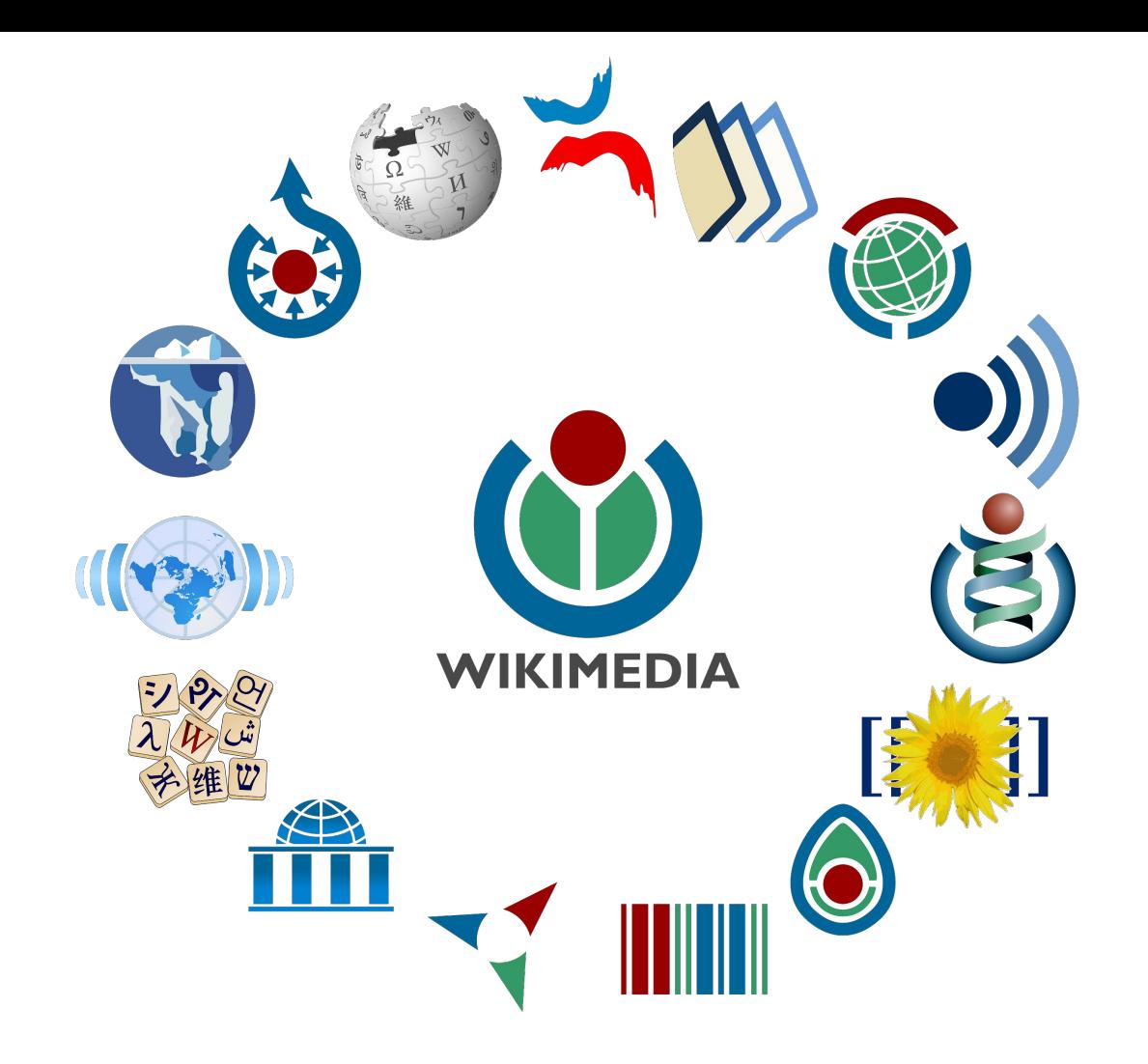

### **1º passo: escolher um projeto Wikimedia**

- Para isso, leve em consideração:
	- as habilidades que deseja trabalhar;
	- o nível de alfabetização digital da turma;
	- o tempo disponível para as atividades;
	- os recursos disponíveis (como computadores e internet, por exemplo);
	- a temática da sua disciplina ou projeto de extensão.
	- A partir dessas determinações, avalie qual o melhor projeto (ou projetos) Wikimedia para o seu programa de educação.

# **2º passo: desenhar um modelo de avaliação**

### **2º passo: desenhar um modelo de avaliação**

- Escolhido o projeto Wikimedia, é importante desenhar um modelo de avaliação que permita examinar se os objetivos da atividade foram alcançados pelos estudantes.
- É importante se atentar de que o resultado apresentado ao final de um programa de wiki-educação será diferente do que se está acostumado(a) a avaliar em outros programas – inclusive em relação ao tempo de dedicação para realizar a avaliação.

### **2º passo: desenhar um modelo de avaliação**

- Por isso, é importante considerar:
	- quais as habilidades se pretende trabalhar com os estudantes?
	- quais métricas relacionadas ao projeto Wikimedia escolhido podem ser observadas para avaliar se o resultado foi alcançado?
	- o que será demandado como tarefa final/parcial dos estudantes?
	- como será feita a avaliação do desempenho dos estudantes nessas tarefas?
	- o trabalho será desenvolvido individualmente ou em grupo?
	- O modelo de avaliação permite definir as expectativas e deixar claro, para todos os envolvidos, o que se espera que seja alcançado ao final do processo.

# **3º passo: seleção do material a ser trabalhado**

### **3º passo: seleção do material a ser trabalhado**

- O processo de avaliação prévia do conteúdo a ser trabalhado pelos educadores e educadoras responsáveis é essencial para que a atividade seja bem sucedida.
	- Wikipédia: devem selecionar os verbetes que serão criados e/ou melhorados pelos seus estudantes e decidir como isso deverá ser feito.
	- Wikidata: devem escolher quais itens serão criados e/ou editados e definir como isso será feito.
	- Wikimedia Commons: devem definir quais arquivos serão carregados e/ou editados e pensar em como isso deverá ser realizado.

### **3º passo: seleção do material a ser trabalhado**

- O processo de escolha pode ser dividido com os estudantes, mas os educadores e educadoras têm um papel fundamental para estabelecer a relação entre o que será editado/criado nos projetos Wikimedia e a temática trabalhada na disciplina.
- Recomendamos fazer uma pré-seleção desse material antes de incluir os estudantes.
- Após a deliberação conjunta, leve em consideração as sugestões de inclusão e ou exclusão de conteúdo apontadas – esse processo é fundamental para que os estudantes comecem a se envolver com o conteúdo antes mesmo da edição, e se engajem com as atividades propostas.

# **4º passo: criação de uma página wiki**

### **4º passo: criação de uma página wiki**

- Criar páginas nos projetos Wikimedia não é obrigatório, mas é recomendado.
- Essa é uma forma de organizar os esforços de educadoras e educadores brasileiros envolvendo o uso dos projetos Wikimedia dentro desses mesmos espaços, além de centralizar as informações relevantes para os estudantes em uma plataforma não-proprietária e com objetivos escusos (como as que geralmente são usadas para os mesmos fins).

# **5º passo: criação da página no** *Dashboard*

### **5º passo: criação da página no** *Dashboard*

- A criação de uma página de monitoramento na ferramenta *Outreach Dashboard* também não é obrigatória, mas é bastante recomendada.
- Essa ferramenta rastreia as edições realizadas pelos estudantes que se cadastram na página, durante o tempo pré-determinado pelo educador ou pela educadora.
- Ali são geradas métricas quantitativas relacionadas às edições feitas pelos estudantes de forma individual e em conjunto.

### **5º passo: criação da página no** *Dashboard*

- Essas métricas servem de auxílio aos educadores no processo avaliativo e no acompanhamento do progresso da turma de forma individual e coletiva. Além disso, a ferramenta também mostra um retrato do resultado final do esforço conjunto, dando uma dimensão do impacto causado pelas edições realizadas – percepção fundamental para os projetos de extensão.
- Para saber como criar uma página no Dashboard, acesse a XXII Oficina Wikimedia & Educação: <https://w.wiki/6SWB>

### **6º passo: preparar os estudantes**

### **6º passo: preparar os estudantes**

- Os projetos Wikimedia podem ser editados por qualquer pessoa, mas isso não significa que possa ser de qualquer jeito.
- 1. Antes de editar, é necessário discutir com os estudantes as **regras básicas do projeto escolhido**, a linguagem que deve ser empregada, as fontes de referência que devem ser usadas.
- 2. Criar uma **conta de usuário**. É necessário orientar os estudantes para criarem uma conta de usuário e recomendar que eles insiram um email de recuperação da mesma.

### **6º passo: preparar os estudantes**

- 3. Também é recomendado separar um momento específico para ministrar uma oficina de edição, na qual os conceitos básicos da edição no projeto escolhido são apresentados aos estudantes. Nessa oficina, é fundamental haver um espaço para colocar a "mão na massa", pois é na prática que as dúvidas aparecem.
- 4. Por fim, vale a pena pré-selecionar um repositório com fontes de referências confiáveis, em conjunto (ou não) com os estudantes. Essas fontes podem ser as mesmas do programa da disciplina, mas é importante que sejam diretamente indicadas como material para ser usado na atividade de edição do projeto Wikimedia.

# **7º passo: editar**

### **7º passo: editar**

- Antes de fazê-lo, é importante deixar claro para a turma quais são os prazos e as expectativas de resultado.
	- $\circ$  É nessa hora que a página, criada no 4 $\circ$  passo, se torna um espaço conveniente. Nela é possível sistematizar as fontes de referência, as regras de edição e as informações sobre o processo avaliativo para fácil acesso dos estudantes. Caso opte por não criar uma página wiki, considere disponibilizar essa informações de forma estruturada em um outro espaço.
- A criação de um canal de troca de mensagens rápidas com os estudantes também é uma ótima dica.
	- Dúvidas e questionamentos, comuns a mais de um estudante, vão aparecer ao longo do processo de edição. Manter esse canal, em qualquer plataforma de sua preferência, facilita a orientação da atividade e a resolução rápida de problemas – o que evita o desengajamento.

# **8º passo: o pós-edição**

### **8º passo: o pós-edição**

- Após a finalização do programa de wiki-educação, é interessante rever e discutir os resultados alcançados com os estudantes, destacando o impacto que pequenas ações como essas podem ter na disponibilização de conteúdo livre e de qualidade na internet em português.
- Também é importante seguir monitorando o conteúdo criado para auxiliar os estudantes em casos de reversão.
	- Esse acompanhamento é fundamental para transformar esta situação desagradável em mais uma oportunidade de aprendizado.
	- Os educadores podem discutir em conjunto sobre os prováveis motivos para a reversão e estimular a criação colaborativa de uma contra-argumentação embasada em fatos e fontes na página de discussão do verbete/item/arquivo em questão.

# **9º passo: começar a planejar o próximo programa :)**

# **Obrigada!**

Grupo de usuários WMB **Wiki Movimento Brasil**